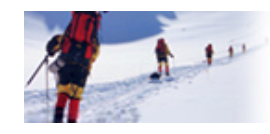

**Data Communications** and Networking Fourth Edition

## **Forouzan**

## **Chapter 21**

## **Network Layer: Address Mapping, Error** Reporting, **and Multicasting**

Copyright © The McGraw-Hill Companies, Inc. Permission required for reproduction or display.

**21-1 ADDRESS MAPPING 1** 

*The delivery of <sup>a</sup> packet to <sup>a</sup> host or <sup>a</sup> router requires two levels of addressing addressing: logical and physical. We need to be able to map <sup>a</sup> logical address to its corresponding physical address and vice versa. This can be done by using either static or dynamic mapping mapping.*

**M i L i l t Ph i l AddMapping Logical to Physical Address** *Topics discussed in this section:* **Mapping Physical to Logical Address**

**2**

**Figure 21.1** *ARP operation*

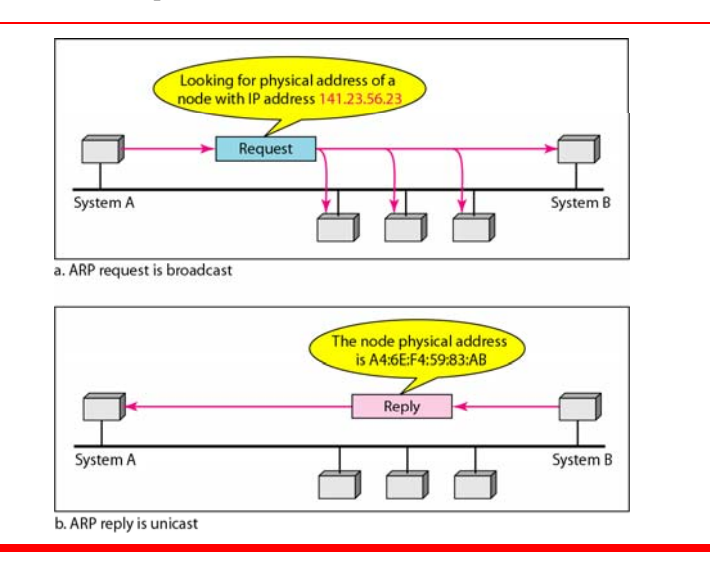

#### **Figure 21 2 21.2***ARP <sup>k</sup> <sup>t</sup> ARP packet*

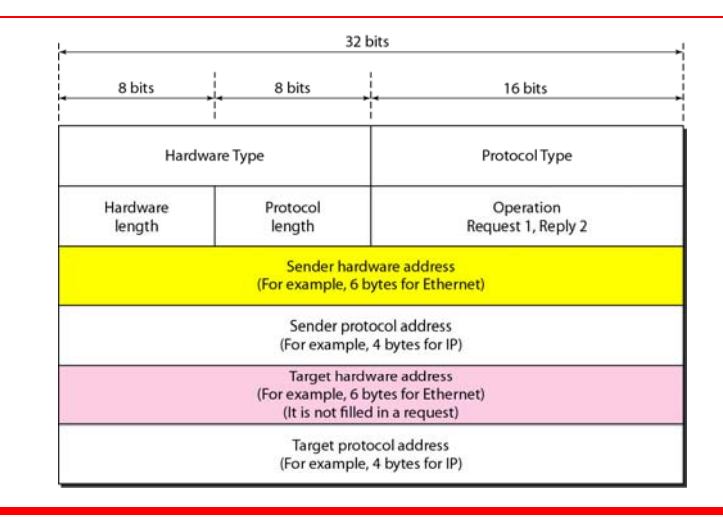

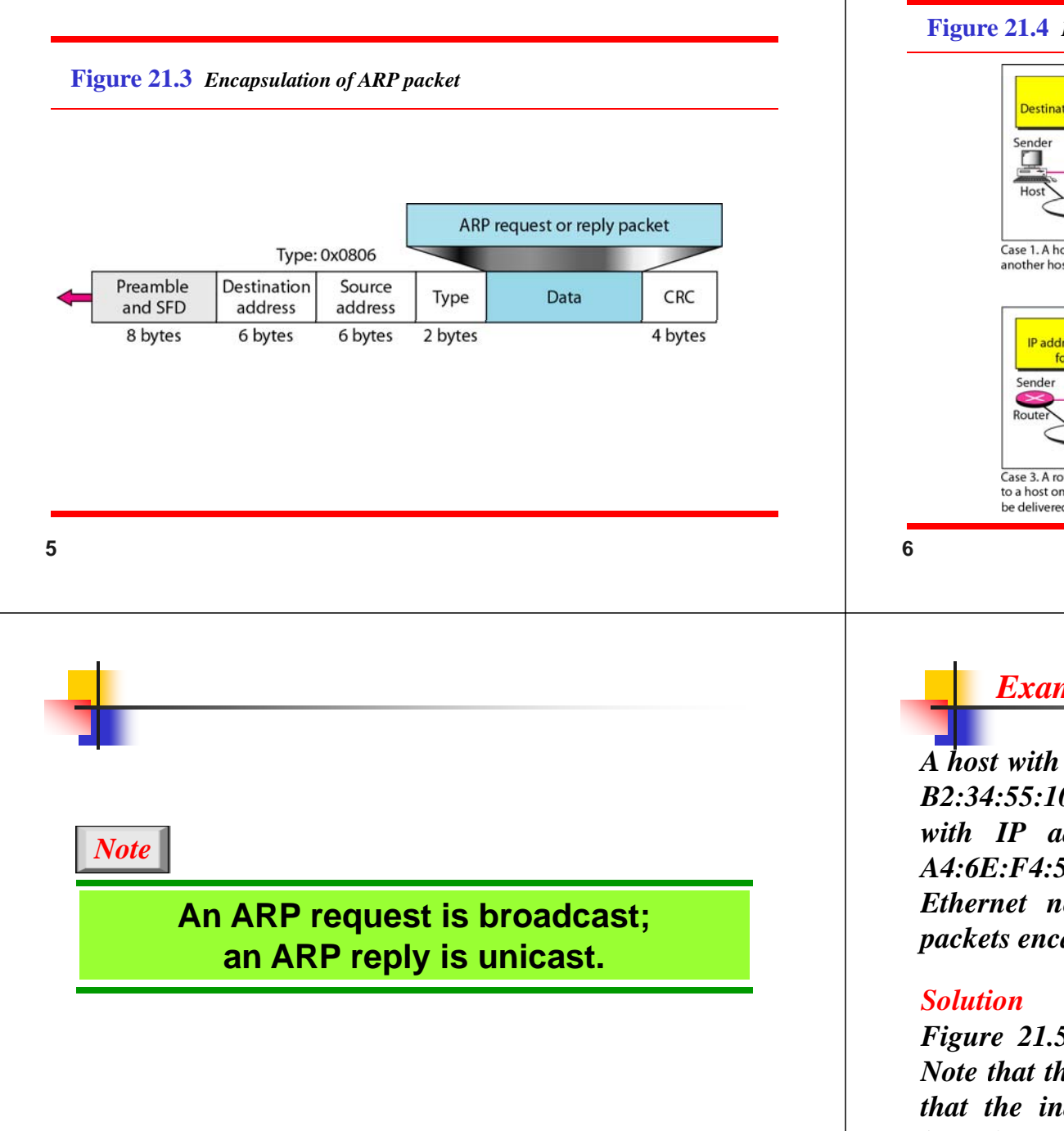

#### **Figure 21.4** *Four cases using ARP*

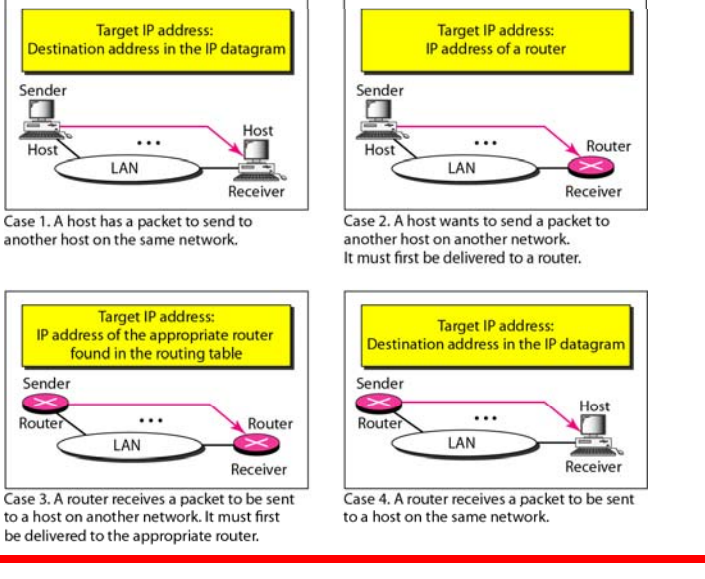

### *Example 21.1*

*A host with IP address 130.23.43.20 and physical address B2:34:55:10:22:10 has <sup>a</sup> packet to send to another host wi ht IP address 130.23.43.25 and phil ys ca address A4:6E:F4:59:83:AB. The two hosts are on the sameEthernet network network. Show the ARP request and reply packets encapsulated in Ethernet frames.*

*Figure 21.5 shows the ARP request and reply packets. Note that the ARP data field in this case is 28 bytes, and that the individual addresses do not fit in the 4-byte boundary boundary. That is why we do not show the regular 4-byte boundaries for these addresses.*

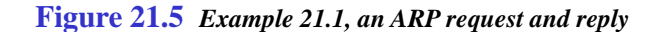

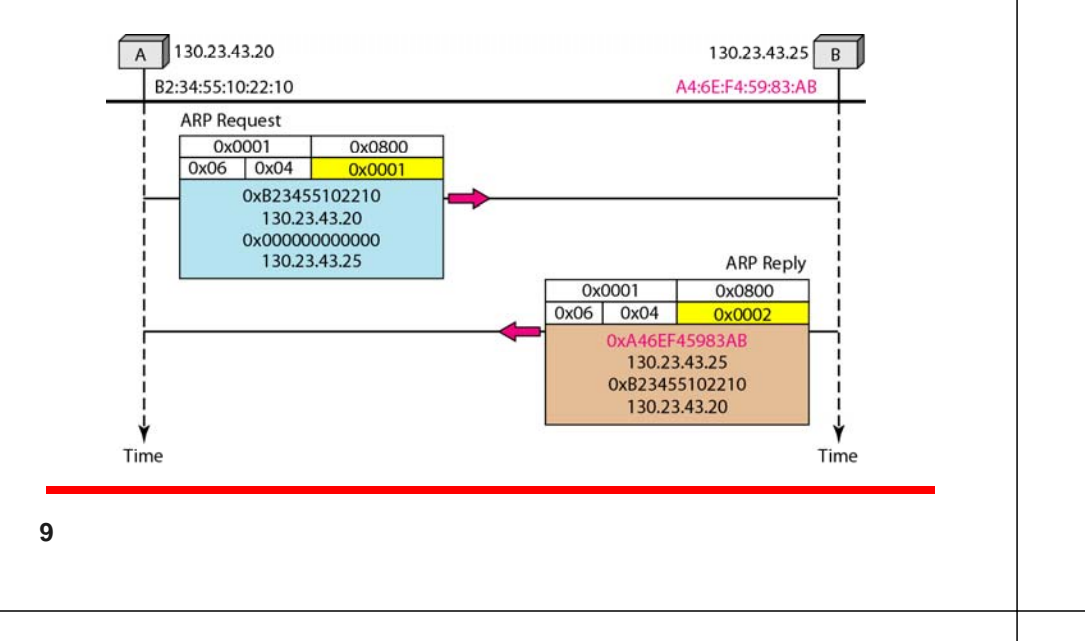

#### **Figure 21 6 21.6***<sup>P</sup> ARP roxy*  141.23.56.21 141.23.56.22 141.23.56.23 The proxy ARP router replies to any ARP request received for destinations 141.23.56.21, Added subnetwork 141.23.56.22, and 141.23.56.23. Proxy ARP router Request Router or host

**10**

### *Mapping Physical to Logical Address*

*When <sup>a</sup> station is just booted, or an organization does not have enough addresses to assign to each station, it will do it on demand.*

- *RARP (Broadcasting is done at the data link layer)*
- *BOOTP (Application layer processes)*

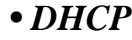

**Figure 21.7** *BOOTP client and server on the same and different networks*

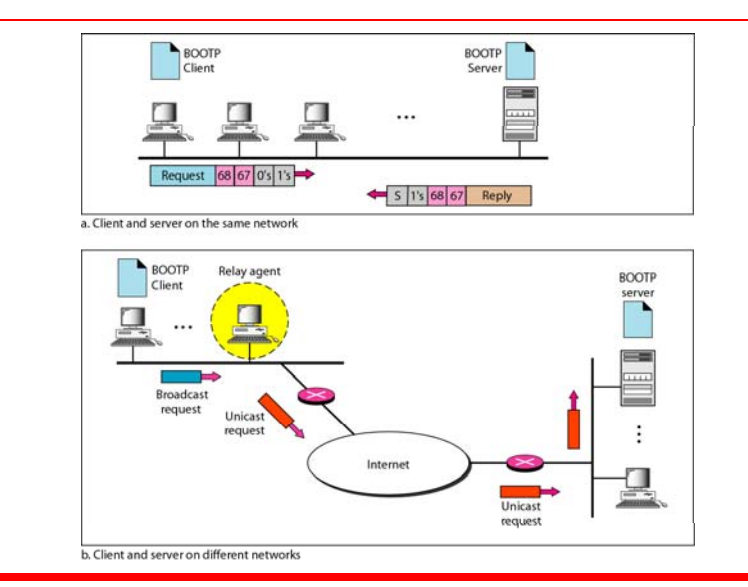

### *Note*

**DHCP id t ti d d i DHCP provides static and dynamic address allocation that can bemanual** or automatic.

**13**

### DHCP client-server scenario

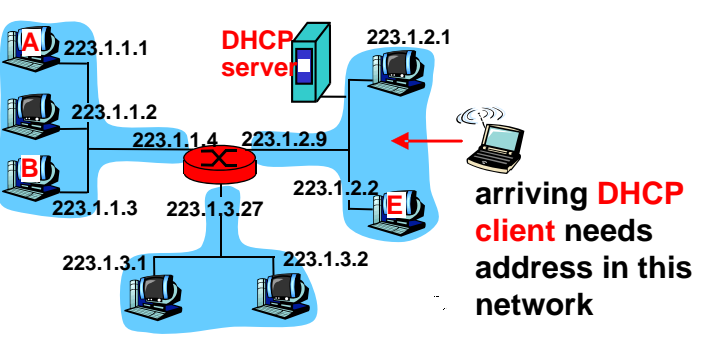

### DHCP: Dynamic Host Configuration Protocol

- <u>Goal:</u> allow host to *dynamically* obtain its IP address from network server when it joins network Can renew its lease on address in useAllows reuse of addresses (only hold address while connected an "on") Support for mobile users who want to join network (more shortly) DHCP overview:
	- **host broadcasts "DHCP discover" msg [optional]**
	- **DHCP** server responds with "DHCP offer" msg [optional]
	- **n** host requests IP address: "DHCP request" msg
	- DHCP server sends address: "DHCP ack" msg
- **14**

### DHCP client-server scenario

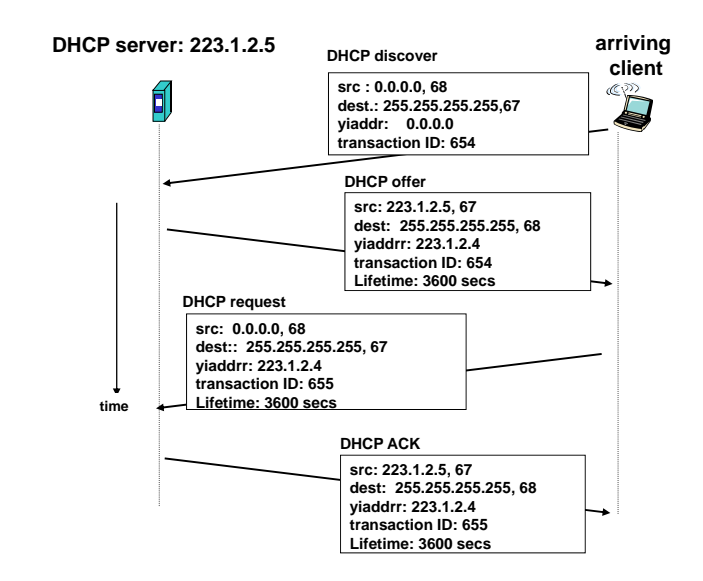

## DHCP: more than IP address

- DHCP can return more than just allocated IP address on subnet:
	- address of first-hop router for client
	- **name and IP address of DNS sever**
	- **network mask (indicating network versus host** portion of address)

#### DHCP: example

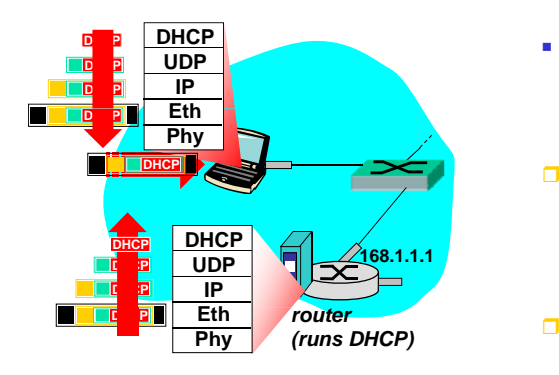

- Г connecting laptop needs its IP address, addr of first-hop router, addr of DNS server: , use DHCP
- **DHCP request encapsulated in UDP, encapsulated in encapsulated in IP, encapsulated in 802.1 Ethernet**
- **Ethernet frame broadcast (dest: FFFFFFFFFFFF) on LAN, received at router running DHCP server**
- **Ethernet demux'ed to IP de <sup>u</sup> ed, U de <sup>u</sup> ed mux'ed, UDP demux'ed to DHCP**

**18**

#### DHCP: example

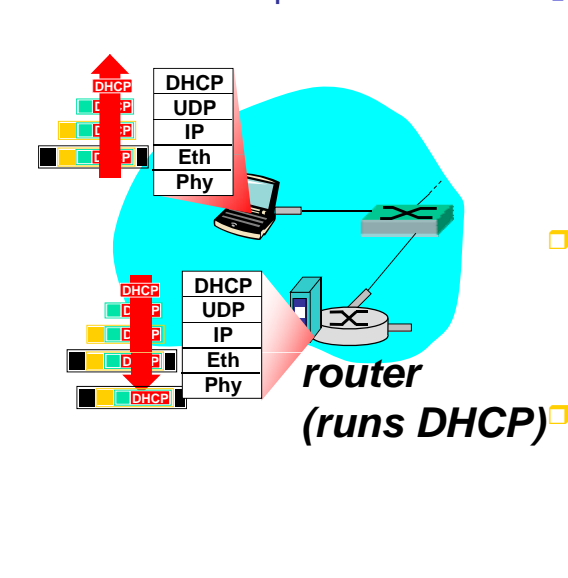

- DCP server formulates DHCP ACK containing client's IP address, IP address of first-hop router for client, name & IP address of DNS server
- **encapsulation of p DHCP server, frame forwarded to client, demux'ing up to g p DHCP at client**

 **client now knows its IP address address, name and IP address of DSN server IP address server, of its first-hop router**

### **21-2 ICMP 2**

*The IP* protocol has no error-reporting or error*correcting mechanism mechanism. The IP protocol also lacks <sup>a</sup> mechanism for host and management queries queries. The It t n ernetC tl on ro Message Pt l ro ocol(ICMP) has been designed to compensate for the above two deficiencies deficiencies. It is a companion to the IP protocol protocol.*

#### *Topics discussed in this section:*

**Types of Messages Message Format Error Reporting and Query Debugging Tools**

### ICMP: Internet Control Message Protocol

- ä, used by hosts & routers to<br>
communicate network-level<br> **D** 0 information
	- **EX** error reporting: unreachable host, network, port, protocol
	- echo request/reply (used by ping)
- **n** network-layer "above" IP: **3 7 dest host unknown**

π

**21**

- **ICMP** msgs carried in IP datagrams
- ICMP message: type, code plus From Hessage. type, code plus<br>first 8 bytes of IP datagram<br>10 0 causing error
- echo reply (ping) **3 0 dest. network unreachable3 1 dest host unreachable3 2 dest protocol unreachable 3 3 dest port unreachable 3 6 dest network unknown**
- **4 0 source quench (congestion control - not used)**
- **8 0 echo request (ping) 9 0 t d ti t 0 route advertisement**
	- **10 0 router discovery**
	- **11 0 TTL expired**

**Type Code description** 

**12 0 bad IP header**

## Traceroute and ICMP

- г segments to dest
	- $\blacksquare$  First has TTL =1
	- Second has  $TTL=2$ , etc.
	- **Diamage 1** Unlikely port number
- г When nth datagram arrives to nth router:
	- a. Router discards datagram
	- And sends to source an ICMP message (type 11, code 0)
	- **Message includes name of** router& IP address
- Source sends series of UDP **I** When ICMP message arrives, source calculates RTT
	- **Traceroute does this 3 times**

#### Stopping criterion

- **DEP** segment eventually arrives at destination host
- Destination returns ICMP "host unreachable" packet (type 3, code 3)
- When source gets this ICMP ICMP, stops.

#### **Figure 21.8** *General format of ICMP messages*

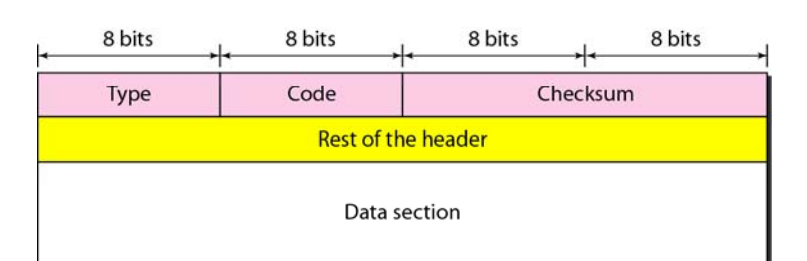

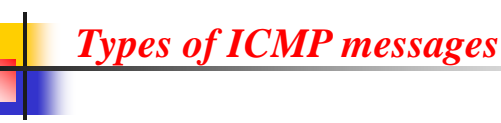

• *Error-reporting message: reports problems that <sup>a</sup> host or <sup>a</sup> router may encounter when it processes an IP packet.*

• *Query message: helps <sup>a</sup> host or network manager get sp f eci ic information form <sup>a</sup> router or another host*

### *Note*

**ICMP l t t ICMP always reports error messages to the original source.**

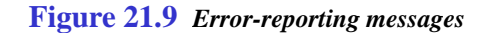

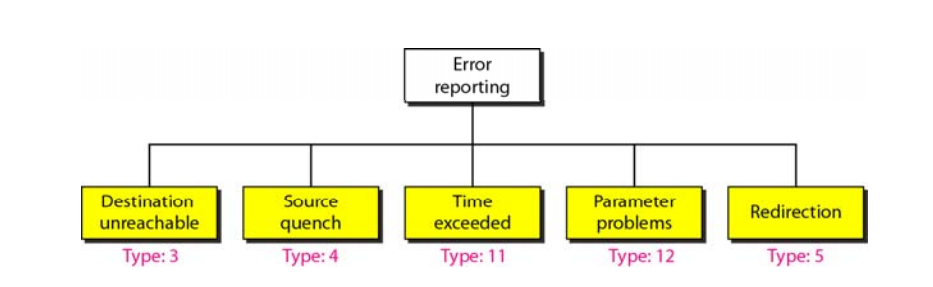

**26**

**Important points about ICMP error messages:**

- ❏ **No ICMP error message will be generated in response to <sup>a</sup> datagram carrying an ICMP error message.**
- ❏ **No ICMP error message will be generated for <sup>a</sup> fragmented datagram that is not the first fragment fragment.**
- ❏ **No ICMP error message will be generated for <sup>a</sup> datagram having <sup>a</sup> multicast address.**
- ❏ **No ICMP error message will be generated for <sup>a</sup> datagram having <sup>a</sup> special address such as 127.0.0.0 or 0.0.0.0.**

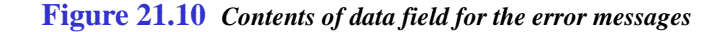

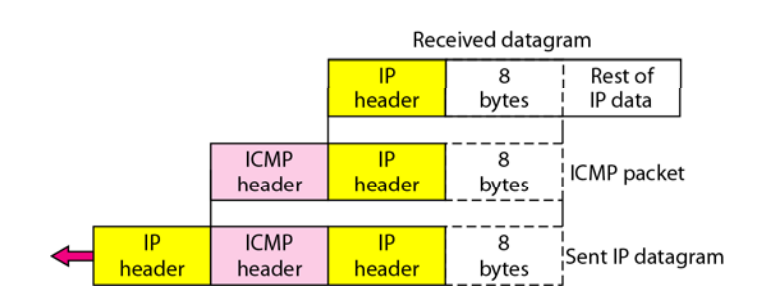

*Note*

#### **Figure 21 11 21.11***<sup>R</sup> di ti <sup>t</sup> Redirection concept*

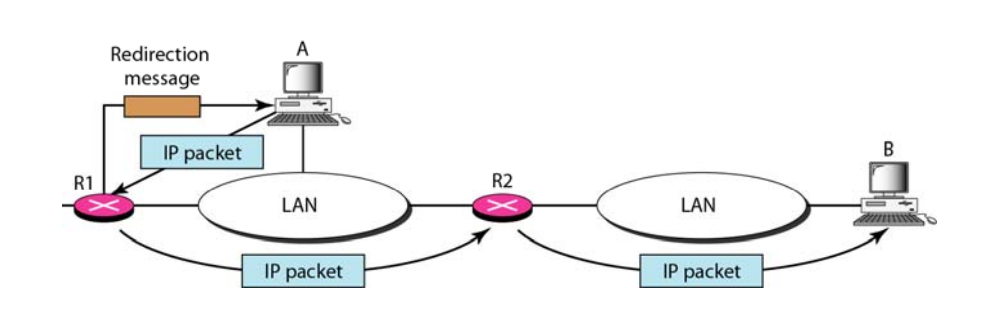

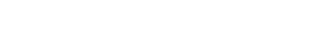

**Figure 21 13 21.13***<sup>E</sup> <sup>l</sup> ti f ICMP Encapsulation of ICMP query messages*

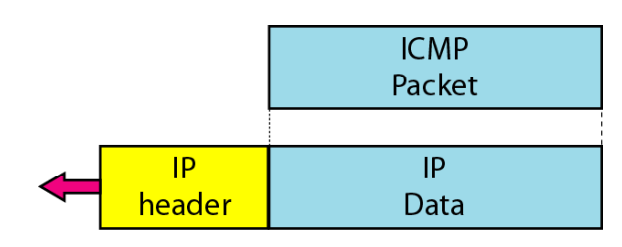

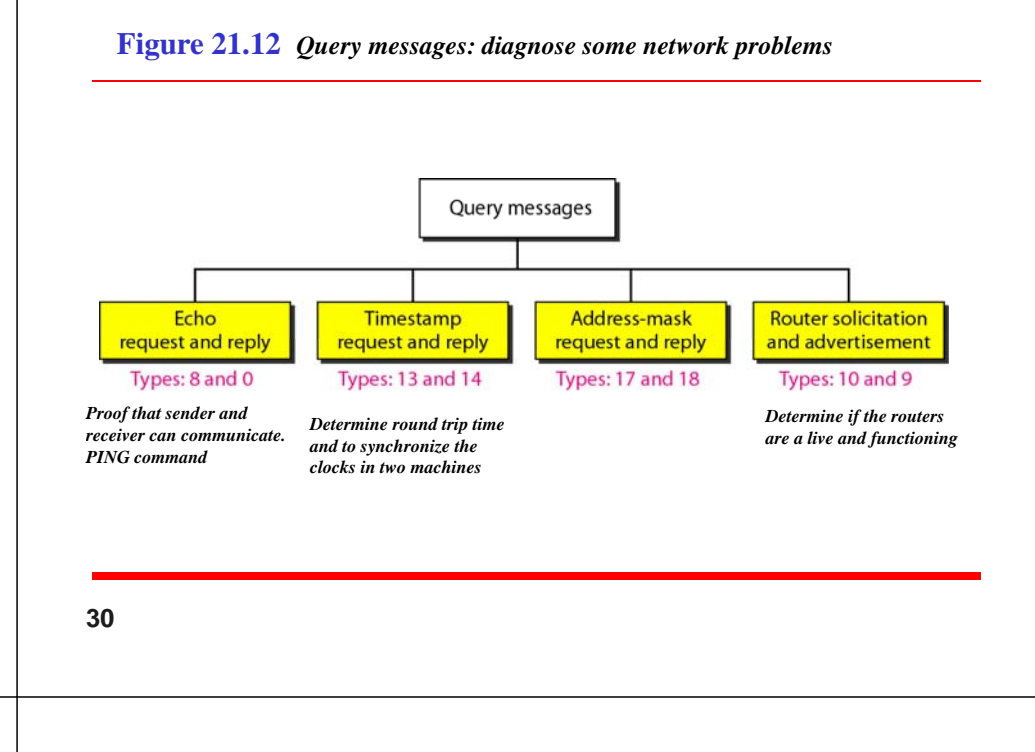

#### *Example 21.3*

*We use the ping program to test the server fhda.edu. The result is shown on the next slide. The ping program sends messages with sequence numbers st ti ar ng from 0. For each probe it gives us the RTT time. The TTL (time to live) field in the IP datagram that encapsulates an ICMP message has been set to 62. At the beginning, ping defines the number of data bytes as 56 and the total number of* bytes as 84. It is obvious that if we add 8 bytes of ICMP header and 20 bytes of IP header to 56, the result is 84. *However, note that in each probe ping defines the number* of bytes as 64. This is the total number of bytes in the *ICMP packet (56 <sup>+</sup> 8).*

### *Example 21.3 (continued)*

#### \$ ping fhda.edu

#### PING fhda.edu (153.18.8.1) 56 (84) bytes of data.

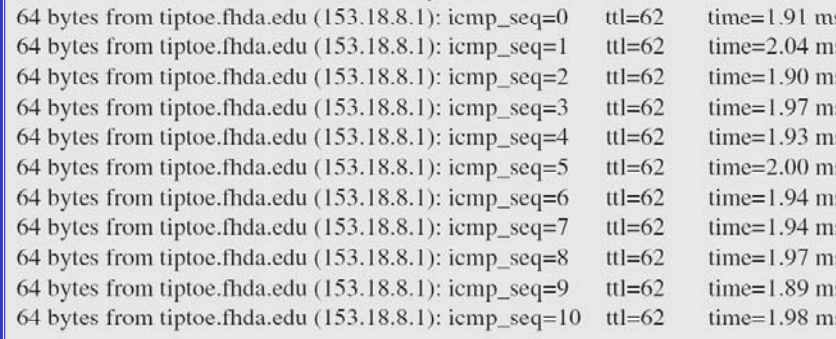

#### --- fhda.edu ping statistics ---

11 packets transmitted, 11 received, 0% packet loss, time 10103ms rtt min/avg/max =  $1.899/1.955/2.041$  ms

**35**

### *Example 21.4*

*We use the traceroute program to find the route from the computer voyager.deanza.edu to the server fhda.edu. The following shows the result:*

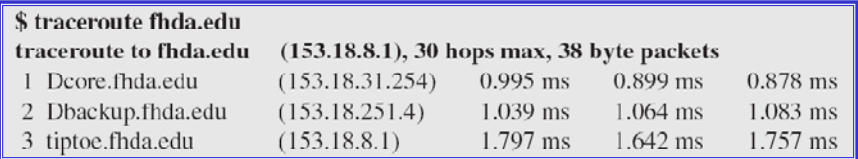

*The unnumbered line after the command shows that the destination is 153.18.8.1. The packet contains 38 bytes: 20* bytes of IP header, 8 bytes of UDP header, and 10 bytes of *application data. The application data are used by traceroute to keep track of the packets.*

**Figure 21 15 21.15***Th <sup>t</sup> <sup>t</sup> ti The traceroute program operation - <sup>t</sup> <sup>t</sup> racer*

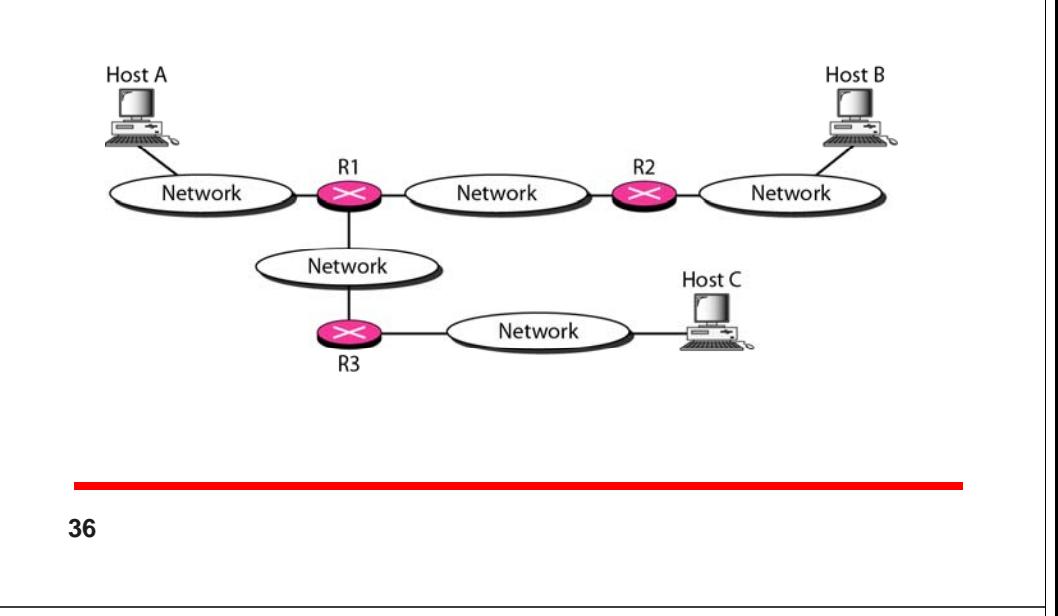

### *Example 21.4 (continued)*

*The first line shows the first router visited. The router is named Dcore.fhda.edu with IP address 153.18.31.254. The first round-trip time was 0.995 ms, the second was 0.899 ms, and the third was 0.878 ms. The second line shows the second router visited visited. The router is named Dbackup.fhda.edu with IP address 153.18.251.4. The three round-trip times are also shown. The third line shows the destination host. We know that this is thedestination host because there are no more lines. Thedestination host is the server fhda.edu, but it is named tiptoe.fhda.edu with the IP address 153.18.8.1. The three round-t ir p times are also shown.*

### *Example 21.5*

*In this example, we trace <sup>a</sup> longer route, the route to xerox.com (see next slide). Here there are 17 hops between source and destination. Note that some roundtrip times look unusual. It could be that <sup>a</sup> router was too busy to process the packet immediately.*

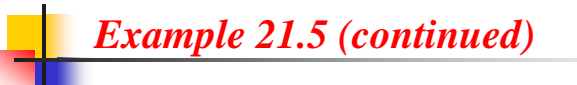

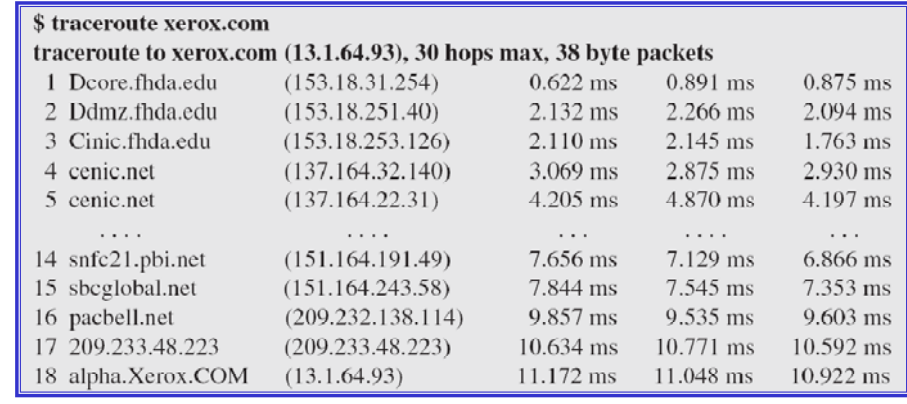

**40**

#### **21-3 IGMP 3**

*The IP protocol rotocol can be involved in two types of communication communication: unicasting and multicasting multicasting. The Internet Group Management Protocol (IGMP) is one of the necessary, but not sufficient, protocols rotocols that is involved in multicasting multicasting. IGMP is <sup>a</sup> companion to the IP protocol.*

#### *Topics discussed in this section:*

**Group Management IGMP Messages and IGMP Operation Encapsulation Netstat Utility**

#### **Figure 21 16 21.16***IGMP t message types*

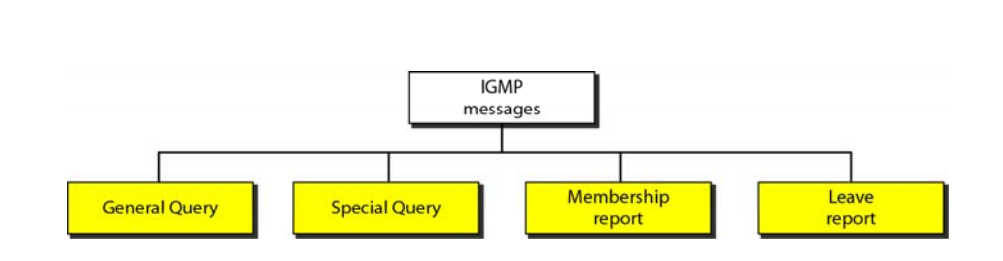

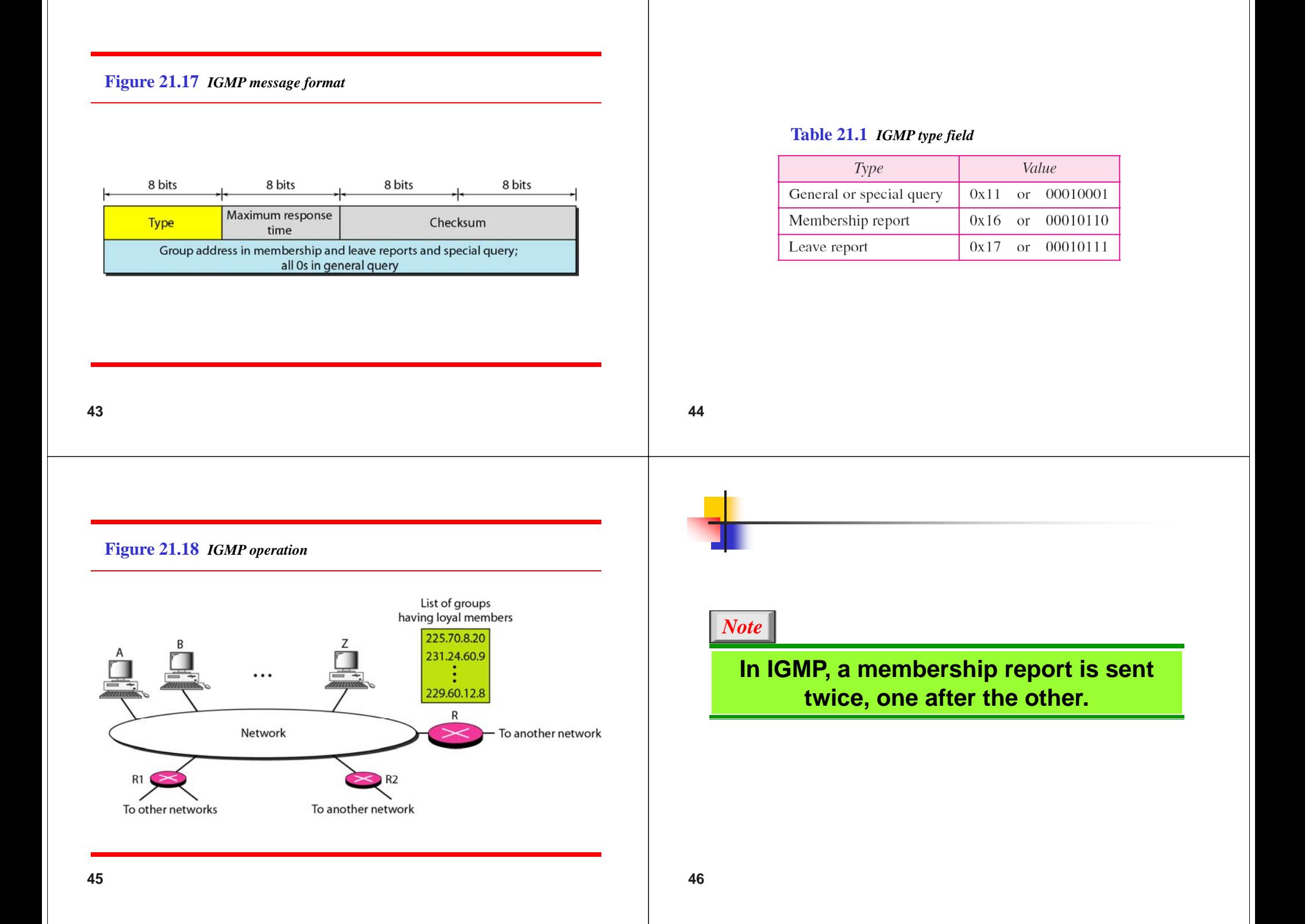

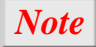

The general query message does not The general query message does not<br>define a particular group.

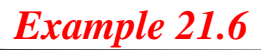

*Imagine there are three hosts in <sup>a</sup> network, as shown in Figure 21.19. A query message was received at time 0; the random delay time (in tenths of seconds) for each group is shown next to the group address. Show the sequence of report messages.*

**48**

**Figure 21 19 21.19***<sup>E</sup> <sup>l</sup> <sup>21</sup> <sup>6</sup> Example 21.6*

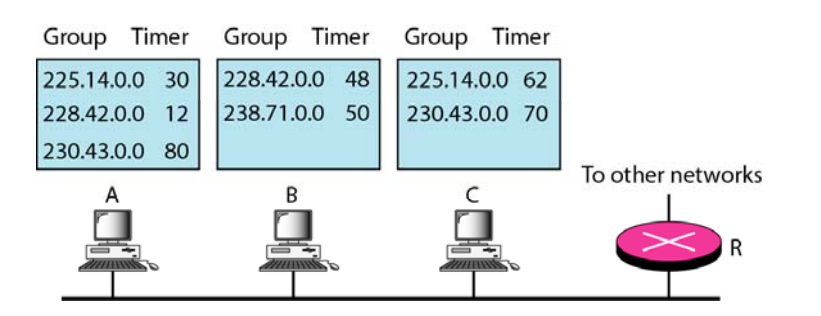

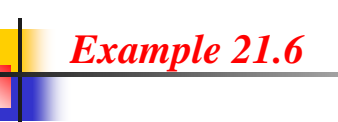

#### *Solution*

*The events occur in this sequence:*

*a. Time 12: The timer for 228.42.0.0 in host A expires, and <sup>a</sup> membership report is sent, which is received by the router and every host including host B which cancels its timer for 228.42.0.0.*

### *Example 21.6 (continued)*

- *b. Time 30: The timer for 225.14.0.0 in host A expires, and a membership report is sent which is received by the router and every host including host C which cancels its timer for 225.14.0.0.*
- *c. Time 50: The timer for 238.71.0.0 in host B expires, and <sup>a</sup> membership report is sent, which is received by the router and every host.*
- *d. Time 70: The timer for 230.43.0.0 in host C exp , ires and <sup>a</sup> membership report is sent, which is received by the router and every host including host A which cancels its timer for 230.43.0.0.*

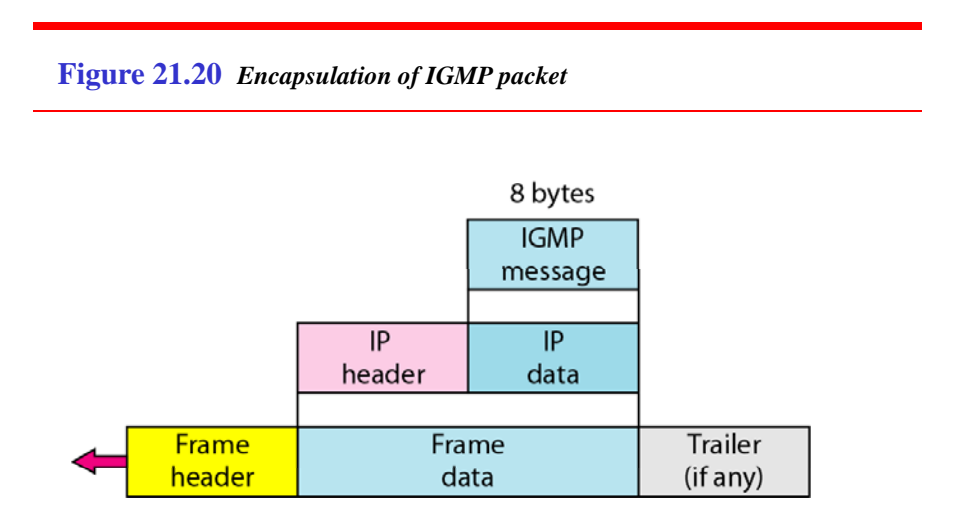

**52**

### *Note*

**51**

**Th IP k t th t i IGMP The IP packet that carries an packet has a value of 1 in its TTL field.**

#### **Table 21.2** *Destination IP addresses*

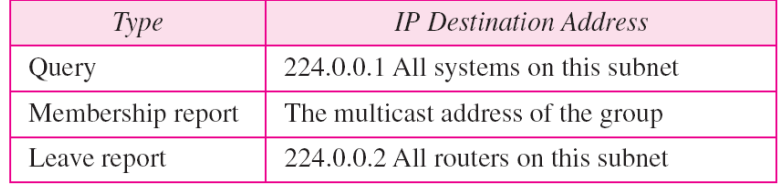

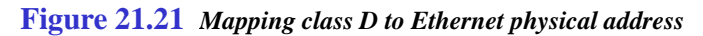

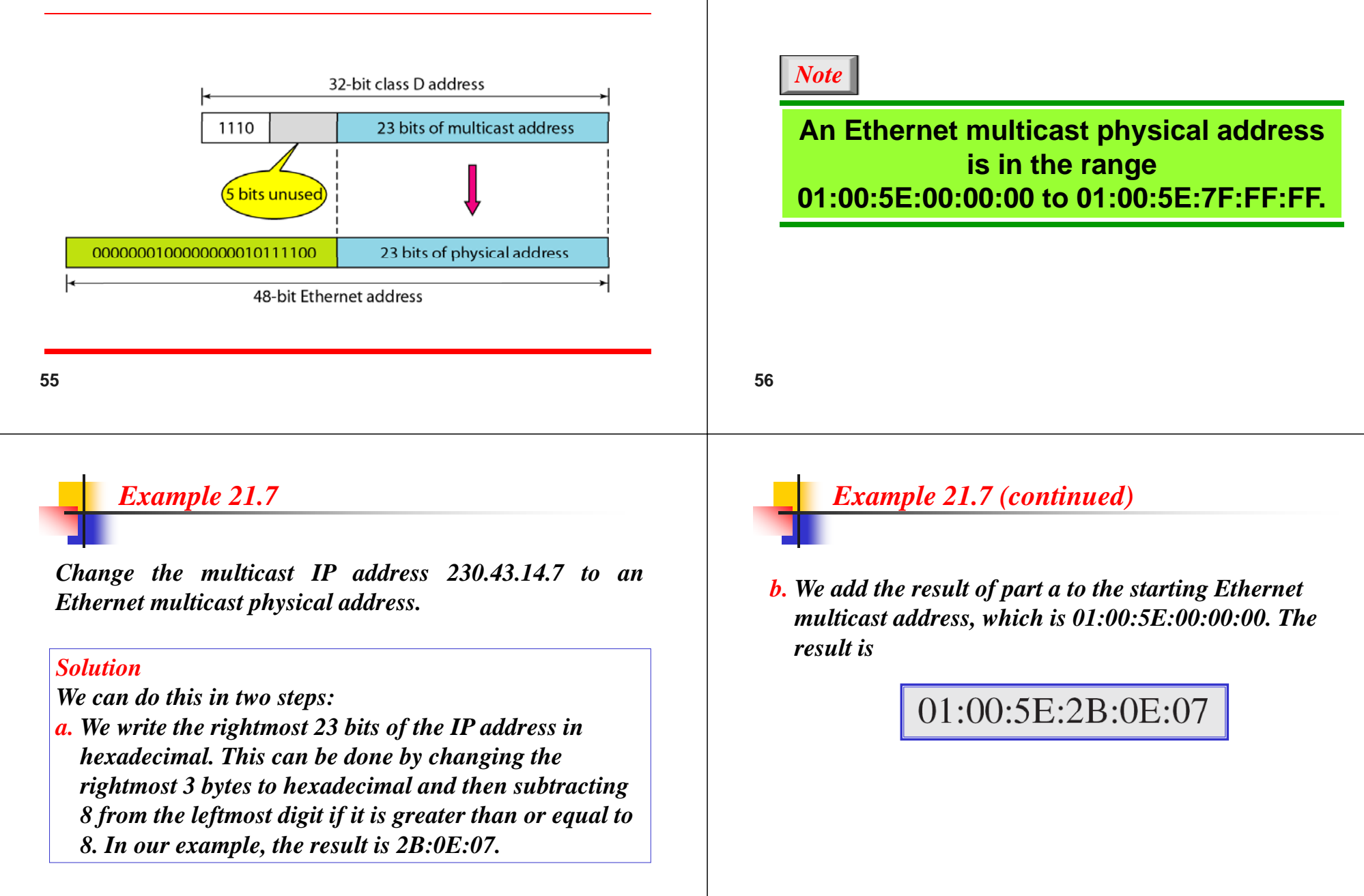

*Example 21.8*

*Change the multicast IP address 238.212.24.9 to an Ethernet multicast address.*

#### *Solution*

- *a. The rightmost 3 bytes in hexadecimal is D4:18:09. We need to subtract 8 from the leftmost digit, resulting in 54:18:09.*
- *b. We add the result of part a to the Ethernet multicast starting address. The result is*

## 01:00:5E:54:18:09

**59**

**61**

### *Example 21.9*

*Netstat is used to find the multicast addresses supported by an interface*

*We use netstat (see next slide) with three options: -n, -r, and -a. The -n option gives the numeric versions of IP addresses addresses, the -r option gives the routing table, and the -a option gives all addresses (unicast and multicast). Note that we show only the fields relative to our discussion discussion. "Gateway" defines the router, "Iface" defines the interface.*

*Note that the multicast address is shown in color. Any packet with <sup>a</sup> multicast address from 224.0.0.0 to 239.255.255.255 is mask de and d li d <sup>e</sup> veredto the Eth t erne interface.*

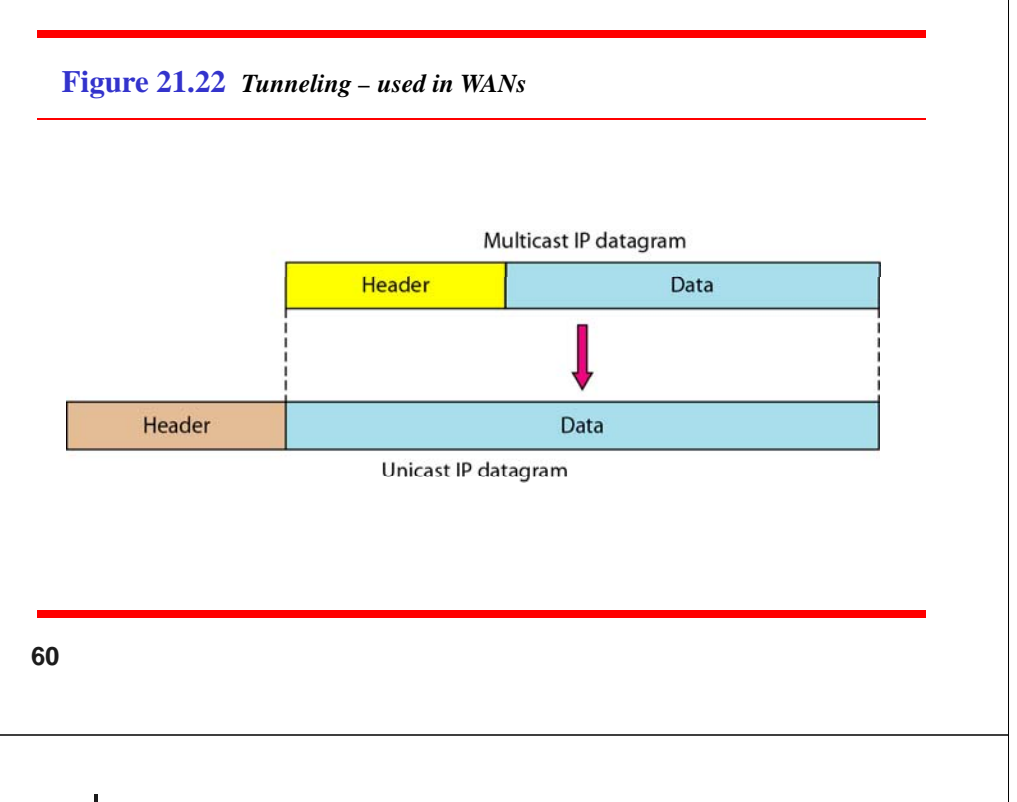

# *Example 21.9 (continued)*

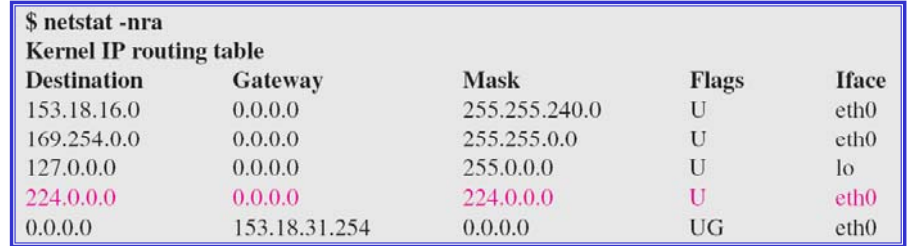

#### **21-4 ICMPv6 4**

*We discussed IPv6 in Chapter 20. Another protocol that has been modified in version 6 of the TCP/IP protocol suite is ICMP (ICMPv6). This new version follows the same strategy and purposes of version 4.*

#### *Topics discussed in this section:*

**Error Reporting Query**

Figure 21.23 Comparison of network layers in version 4 and version 6 **IGMP**  $ICMP$ ICMPv6  $IPv4$  $IPv6$ **ARP** RARP Network layer in version 4 Network layer in version 6 **64**

**63**

#### Table 21.3 Comparison of error-reporting messages in ICMPv4 and ICMPv6

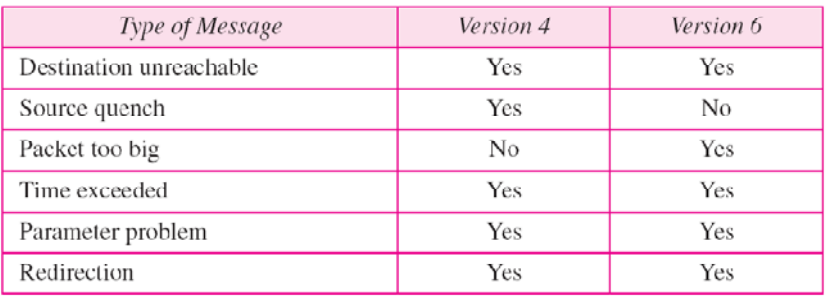

#### **Table 21 4 21.4***Comparison of query messages in ICMPv4 and ICMPv6*

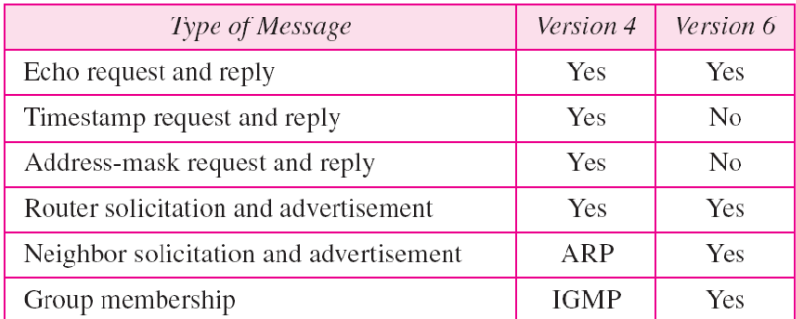